## **Διαδικτυακή εφαρμογή για δημιουργία προσωρινών λογαριασμών πρόσβασης στο ασύρματο δίκτυο CS-Wifi για επισκέπτες του Τμήματος Πληροφορικής**

Σκοπός δημιουργίας της εν λόγο εφαρμογής είναι η αυτοματοποίηση της διαδικασίας δημιουργίας λογαριασμών για πρόσβαση στο ασύρματο δίκτυο του Τμήματος (cs-wifi). Η Εφαρμογή θα χρησιμοποιείται για τη δημιουργία λογαριασμών για χρήση είτε από επισκέπτες μικρής διάρκειας είτε για διοργανώσεις μικρής διάρκειας. Επίσης θα παρέχει την διευκόλυνση στο ακαδημαϊκό προσωπικό να δημιουργήσει λογαριασμούς σε περίπτωση επίσκεψης σε περιόδους αργιών ή εκτός ωρών λειτουργίας του Τμήματος.

- 1. Η δημιουργία του λογαριασμού γίνεται εναλλακτικά:
	- a. Από τον καθηγητή ο οποίος καλεί τον επισκέπτη ή
	- b. Από την ΟΤΥ για λογαριασμό του καθηγητή
- 2. Η δημιουργία του λογαριασμού γίνεται μέσω διαδικτυακής εφαρμογής κατόπιν ταυτοποίησης του ενδιαφερόμενου καθηγητήή κάποιου μέλους της ΟΤΥ.
- 3. Στην εφαρμογή πρέπει να συμπληρωθείτο όνομα του επισκέπτη ενώείναι αυτόματα επιλεγμένη η διάρκεια λειτουργίας του λογαριασμού για μια μέρα. Υπάρχει δυνατότητα αλλαγής της διάρκειας ενεργοποίησης του λογαριασμούμέχρι 3 μέρες.
- 4. Σε περίπτωση δημιουργίας του λογαριασμού από μέλος της ΟΤΥ συμπληρώνεταιι και το όνομα του καθηγητή εκ μέρους του οποίου γίνεται ο λογαριασμός

## **Χαρακτηριστικά λογαριασμού:**

Οι λογαριασμοί για πρόσβαση στο ασύρματο δίκτυο cs-wifiέχουν τα ακόλουθα χαρακτηριστικά:

- 1. Το username είναι της μορφής wsuser### όπου ### έναςαύξων αριθμός από 0 999 ο οποίος θα επιστρέφει στο μηδέν μετά το 999
- 2. Ανήκουν σε ξεχωριστό OU με περιορισμένη πρόσβαση.
- 3. Ο Χρήστης δεν μπορεί να αλλάξει κωδικό πρόσβασης και ο κωδικός πρόσβασης δεν λήγει κατά τη διάρκεια ζωής του λογαριασμού.
- 4. Κατά την δημιουργία του λογαριασμού γίνετε καταγραφή σε βάση δεδομένων των ακόλουθων στοιχείων:
	- a. Όνομα δημιουργού λογαριασμού.
	- b. Όνομα αιτητή
	- c. Όνομα επισκέπτη
	- d. Username /password assigned
- e. Ημερομηνία δημιουργίας και λήξης
- 5. Τα πιο πάνω αποστέλλονται και με ηλ. Ταχυδρομείο τόσο στον αιτητή όσο και στην ΟΤΥ.

## **Δημιουργία λογαριασμών**

O Λογαριασμός δημιουργείται αυτόματα και εμφανίζεται μια εκτυπώσιμη σελίδα με τα διακριτικά και τους όρους χρήσης του δικτύου.Οι ίδιες πληροφορίες αποστέλλονται και με email στον λογαριασμό που χρησιμοποιήθηκε για την αρχική ταυτοποίηση.

O Λογαριασμός λήγει αυτόματα μετά την παρέλευση του επιλεγμένου χρόνου

**Οι ακαδημαϊκοί** μπορούν να δημιουργούν λογαριασμούςσυμπληρώνοντας την πιο κάτω φόρμα

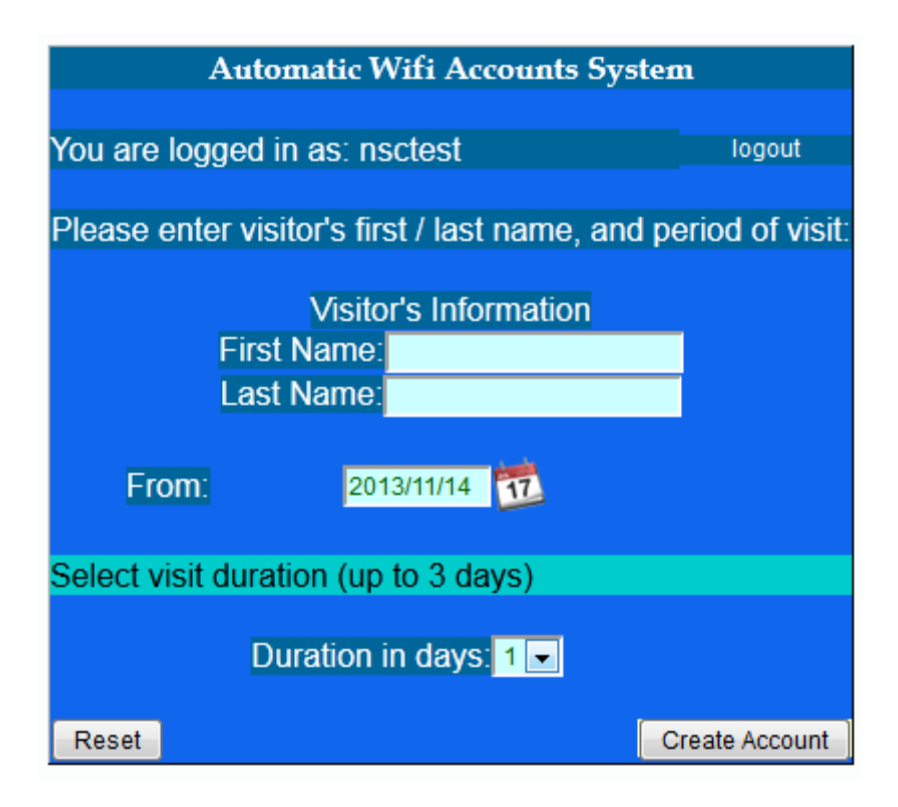

**Τα μέλη της ΟΤΥ** θα μπορούν να δημιουργούν λογαριασμούςσυμπληρώνοντας την πιο κάτω φόρμα

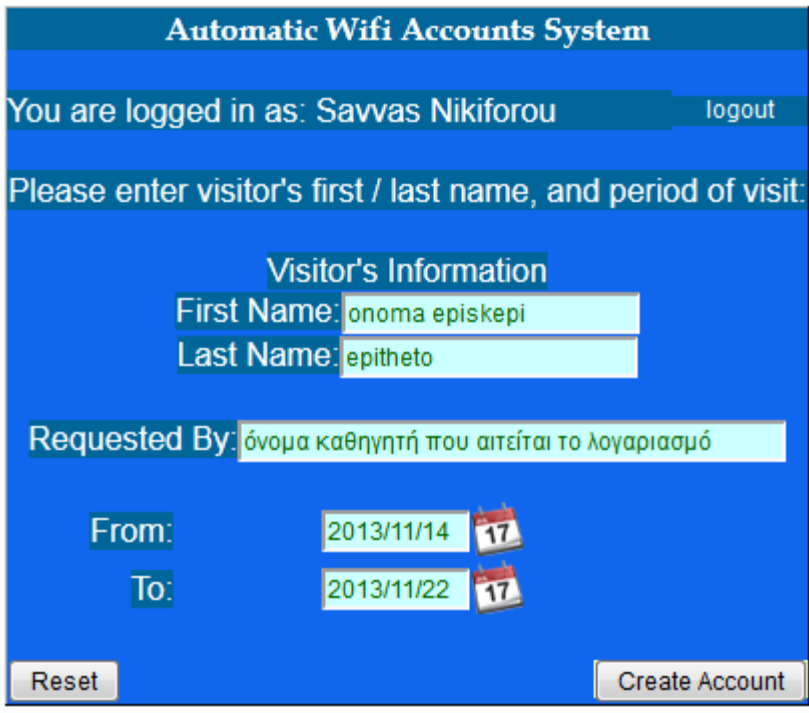